Д.Н. Романов *Муромский институт (филиал) Владимирского государственного университета 602264 г.Муром, Владимирская обл., ул. Орловская, 23. E-mail: radon81@mail.ru*

## **Разработка виртуальной лаборатории для исследования тракта цифрового приема вторичного радиолокатора в программной среде LabView**

Цифровой приемник вторичного радиолокатора создан на цифровой микросхеме 1288ХК1Т. Данная микросхема представляет собой четырехканальный цифровой приемник, который предназначен для построения приемных трактов систем радиосвязи и радиолокации. В 1288ХК1Т реализованы функции преобразования входного сигнала с промежуточной частоты на низкую частоту с последующей фильтрацией и децимацией сигнала. Применение цифровой обработки сигнала на промежуточной частоте позволяет снизить требования к аналоговому тракту и упростить реализацию и / или улучшить производительность системы в целом.

Контрольно-измерительная система состоит: плата цифрового приемника вторичного радиолокатора; специализированный контрольно-измерительный стенд-макет, на основе модуля Morph-IC-II; персональный компьютер, управляющий работой измерительного стенда с помощью виртуальной лаборатории, созданной в LabVIEW, управляемый цифровой генератор.

Виртуальный стенд проверки тракта цифрового приема вторичного радиолокатора состоит из блока инициализации, блока формирования кодограммы и блока записи-чтения в ячейку цифрового приемника.

Перед началом исполнения программы происходит загрузка основной кодограммы из текстового файла и модификация ее в соответствии с режимами измерений.

После этого происходит первоначальная инициализация контроллера FT2232H. Здесь задается размер буферов USB. В высокоскоростном режиме рекомендуется выбирать 64кБайт. Задается режим работы – синхронное FIFO. Выбирается канал работы контроллера FT2232H.

После инициализации контроллера FTDI и перевода его в режим синхронного FIFO, а также формирования нужной кодограммы, происходит запуск основного блока записи-чтения из ячейки цифрового приемника.

Основой для организации блока инициализации являются драйвера серии D2XX компании FTDI.

Перед запуском процесса измерения параметров цифрового приемника необходимо выбрать режим измерений. В стенде предусмотрено три режима измерений: режим измерения параметров АЦП цифрового приемника, режим измерения параметров тракта цифрового приемника, режим совместного измерения параметров АЦП и тракта цифрового приема.

После запуска цикла, на каждой его итерации происходит считывание подготовленной кодограммы и выдача данных в размере 2000 Байт, поступающих с ячейки цифрового приемника. Затем полученные данные выводятся на экран интерфейса.

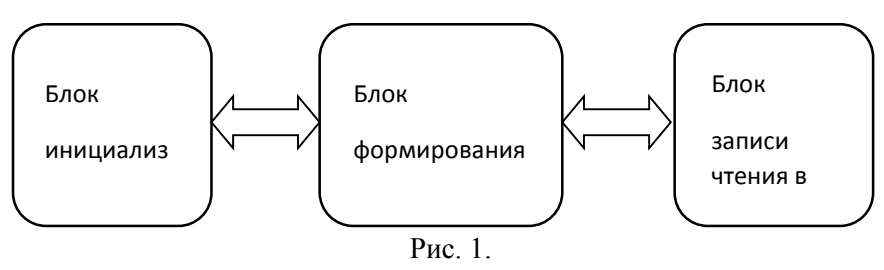

Приходящий сигнал отображается на индикаторе. Кроме того, выводится информация о следующих параметрах сигналов цифрового приемника: уровнях входного и выходного сигналов (в дБ), значение переходного ослабления между каналами ЦПР (в дБ), отношение сигнал/шум, приведенное ко входу ЦПР каждого канала; динамический диапазон сигнала, приведенного ко входу ЦПР каждого канала; спектральный состав оцифрованного входного сигнала, уровень интермодуляционных составляющих, проверка ослабления входного сигнала каждого канала ЦПР посредством кодов ШАРУ, линейность аналого-цифрового преобразования